# <span id="page-0-1"></span><span id="page-0-0"></span>Experimento II - Óptica ondulatória - Análise de imagens

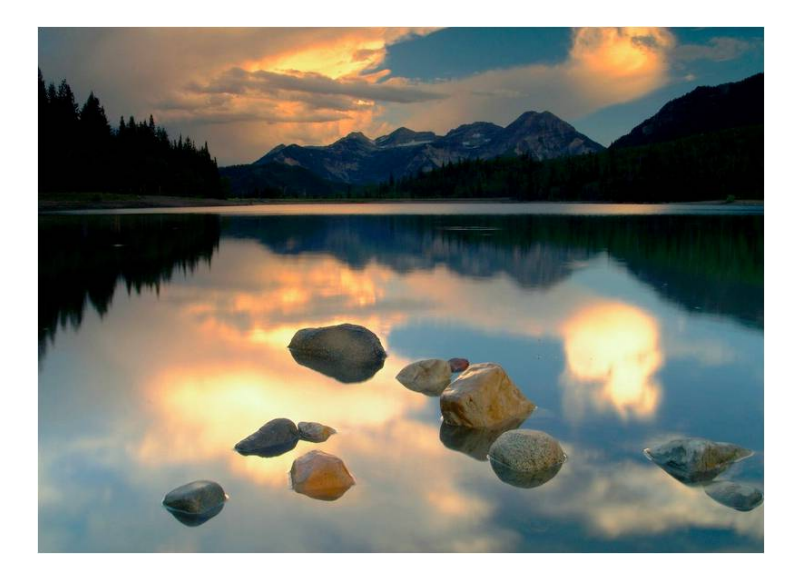

- Investigar a natureza ondulatória da luz através do estudo da difração e interferência
- **·** Estudar a difração de objetos bi-dimensionais
- Estudar a difração como uma transformada de Fourier
- Construir um computador óptico
- **Computador óptico é um dispositivo que permite a manipulação de** uma imagem de maneira "analógica", controlada, sem a necessidade de efetuar cálculos complicados
- **Esse dispositivo pode e vai ser construído e estudado no laboratório:** o desafio do experimento é entender os princípios de funcionamento e aplicá-los em alguns casos

No caso unidimensional, a TF de uma função é:

**uma imagem** 

$$
y(\omega) = \int_{-\infty}^{+\infty} x(t) e^{-j\omega t} dt
$$

O gráfico de TF mostra a amplitude (*y*) para cada frequência que compõe o sinal unidimensional afico de TF mostra a

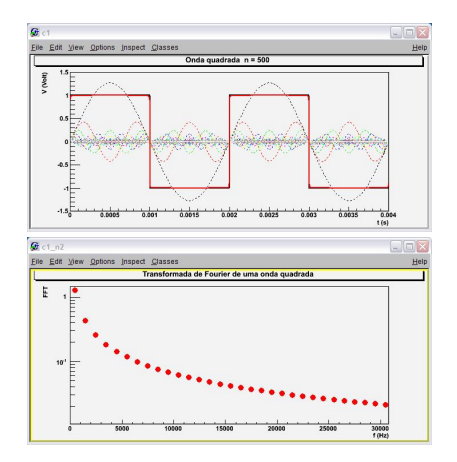

- Atividade 1 do experimento II
- $\bullet$  A expressão para o campo

$$
\hat{E}(\vec{R}) = \frac{e^{jkR}}{R} \int E_0(x, y) e^{-j(k_x x + k_y y)} dx dy
$$

Com:

$$
k = \frac{2\pi}{\lambda} \begin{cases} k_x = k \text{sen}\theta\text{cos}\phi\\ k_y = k \text{sen}\theta\text{sen}\phi \end{cases}
$$

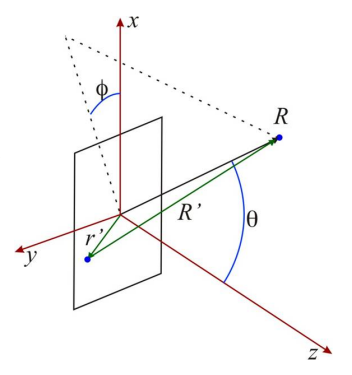

#### Joseph Fourier, paper submetido em 1807

- ▶ Referees: Lagrange, Laplace, Malus e Legendre
- ▶ Funções trigonométricas podem ser combinadas de tal forma a representar qualquer função matemática

$$
f(x) = \frac{a_0}{2} + \sum_n [a_n \cos(nx) + b_n \sin(nx)]
$$

As constantes  $a_n$  e  $b_n$  podem ser obtidas a partir de

$$
a_n = \frac{1}{\pi} \int_{-\pi}^{\pi} f(x) \cos(nx) dx \quad e \quad b_n = \frac{1}{\pi} \int_{-\pi}^{\pi} f(x) \sin(nx) dx
$$

#### Séries de Fourier

Hoje em dia, usamos formalismos mais abrangentes

$$
f(x) = \frac{a_0}{2} + \sum_n [a_n \cos(nx) + b_n \sin(nx)]
$$

 $\bullet$  Substituindo a fórmula de Euler  $e^{jx} = \cos x + j \sin x$ 

$$
f(x)=\sum_{n=-\infty}^{\infty}c_ne^{jnx}
$$

 $\bullet$  com

$$
c_n=\frac{1}{2\pi}\int_{-\pi}^{\pi}f(x)e^{-jnx}dx
$$

#### Séries de Fourier

Hoje em dia, usamos formalismos mais abrangentes

$$
f(x) = \frac{a_0}{2} + \sum_n [a_n \cos(nx) + b_n \sin(nx)]
$$

 $\bullet$  Substituindo a fórmula de Euler  $e^{jx} = \cos x + j \sin x$ 

$$
f(x)=\sum_{n=-\infty}^{\infty}c_ne^{jnx}
$$

 $\bullet$  com

$$
c_n=\frac{1}{2\pi}\int_{-\pi}^{\pi}f(x)e^{-jnx}dx
$$

 $\bullet$  As constantes  $a_n \in b_n$  da expressão tradicional podem ser obtidas como:

$$
a_n = c_n + c_{-n}
$$
 e  $b_n = j(c_n - c_{-n})$  com  $n = 0, 1, 2, ...$ 

#### Exemplo: onda quadrada

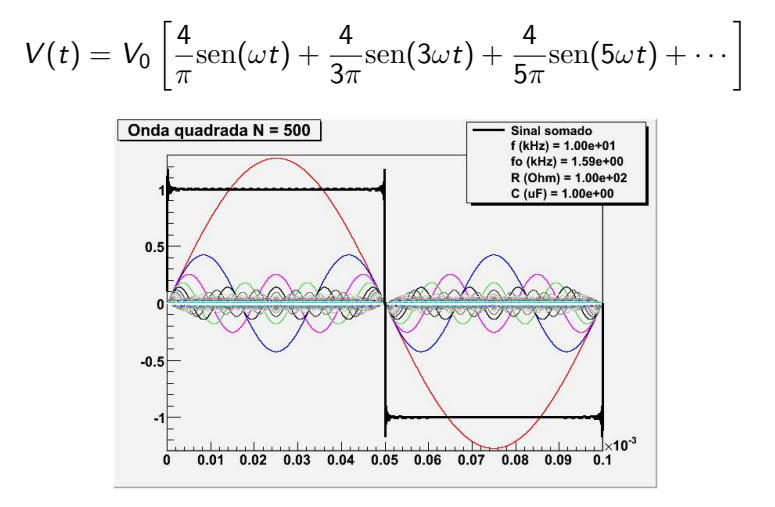

#### Séries de Fourier em 2D

Transformada de fourier em 2D

$$
f(x,y) = \sum_{n=-\infty}^{\infty} \sum_{m=-\infty}^{\infty} c_{nm} e^{j(nx+my)}
$$

$$
c_{nm} = \frac{1}{2\pi} \int_{-\pi}^{\pi} f(x, y) e^{-j(nx+my)} dx dy
$$

### Séries de Fourier em 2D

Transformada de fourier em 2D

$$
f(x,y) = \sum_{n=-\infty}^{\infty} \sum_{m=-\infty}^{\infty} c_{nm} e^{j(nx+my)}
$$

$$
c_{nm} = \frac{1}{2\pi} \int_{-\pi}^{\pi} f(x, y) e^{-j(nx+my)} dx dy
$$

· Vamos comparar com a difração

$$
\hat{E}(\vec{R}) = \frac{e^{jkR}}{R} \int E_0(x, y) e^{-j(k_x x + k_y y)} dx dy
$$

### Séries de Fourier em 2D

Transformada de fourier em 2D

$$
f(x,y) = \sum_{n=-\infty}^{\infty} \sum_{m=-\infty}^{\infty} c_{nm} e^{j(nx+my)}
$$

$$
c_{nm}=\frac{1}{2\pi}\int_{-\pi}^{\pi}f(x,y)e^{-j(nx+my)}dxdy
$$

· Vamos comparar com a difração

$$
\hat{E}(\vec{R}) = \frac{e^{jkR}}{R} \int E_0(x, y) e^{-j(k_x x + k_y y)} dx dy
$$

A figura de difração está relacionada à TF do objeto iluminado

$$
\hat{E}(\vec{R}) = \frac{e^{j k R}}{R} \int E_0(x, y) e^{-j (k_x x + k_y y)} dx dy
$$

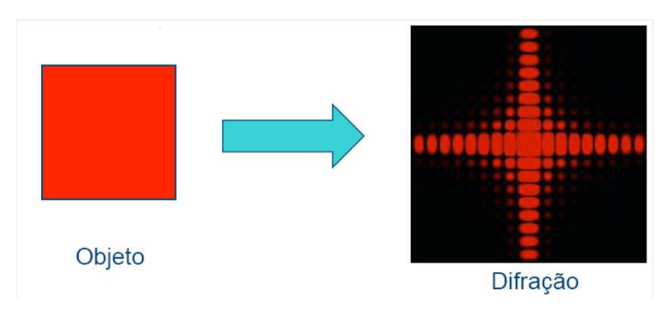

 $\bullet$  A intensidade luminosa em uma dada posição está relacionada às intensidades para cada frequência espacial

$$
\hat{E}(\vec{R}) \to E(R_x, R_y) \to E(k_x, k_y)
$$
\n
$$
k = \frac{2\pi}{\lambda} \begin{cases} k_x = k \text{sen}\theta \text{cos}\phi \\ k_y = k \text{sen}\theta \text{sen}\phi \end{cases}
$$

### Transformada de Fourier de uma imagem

- Seja uma imagem bidimensional qualquer. Para simplificar, vamos pensar em uma imagem monocromática
- Podemos representar qualquer ponto na imagem por uma intensidade luminosa *I*(*x, y*)

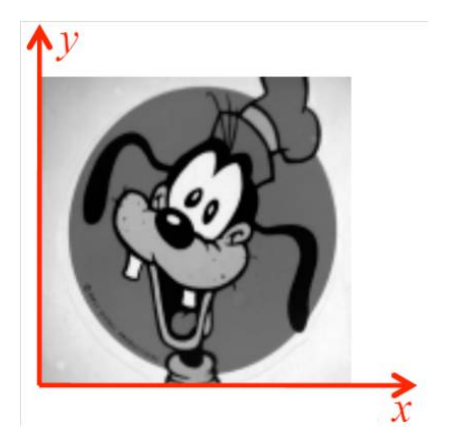

### Transformada de Fourier de uma imagem

No caso bidimensional, basta decompor em duas frequências, uma para cada dimens˜ao da imagem

$$
c_{nm} = \frac{1}{2\pi} \int_{-\pi}^{+\pi} I(x, y) e^{-j(nx+my)} dx dy
$$

• Neste caso, ao invés de fazer um gráfico unidimensional, a transformada de Fourier corresponde a um gráfico bidimensional cujo valor no 3*<sup>o</sup>* eixo corresponde a *cnm*.

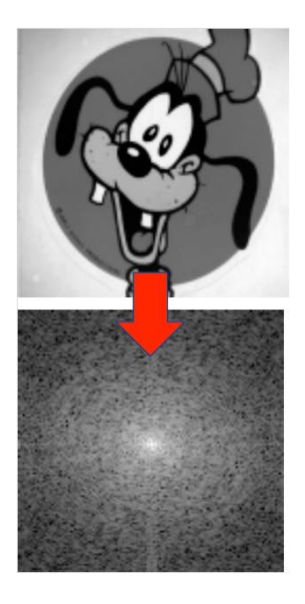

### Transformada de Fourier inversa

Se conhecemos *cnm*, podemos recuperar a informação de intensidade espacial através de

$$
I(x,y) = \sum_{n=-\infty}^{\infty} \sum_{m=-\infty}^{\infty} c_{nm} e^{j(nx+my)}
$$

**·** Isto é chamado transformada de Fourier inversa e nada mais é que a transformada da transformada de Fourier (mas note o sinal trocado na exponencial)

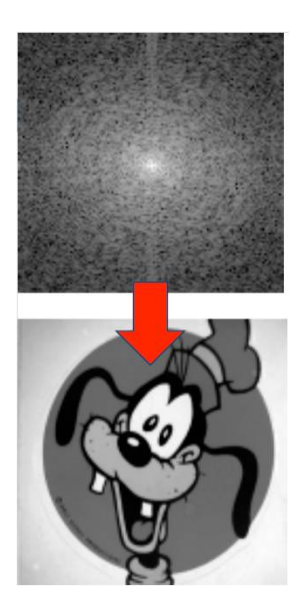

#### $Difração em orifícios = Transformada de Fourier do orifício$

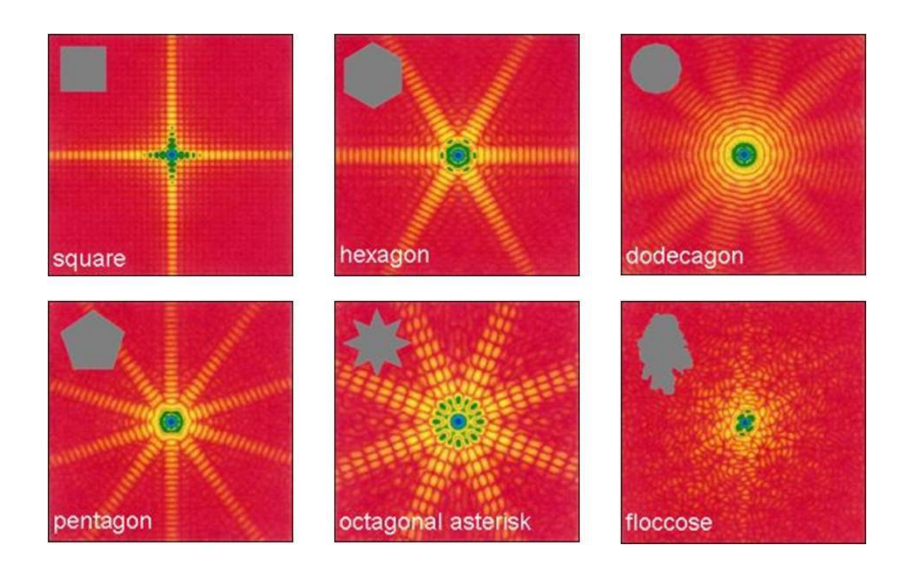

#### Mais algumas transformadas de Fourier **Algumas transformadas de Fourier**

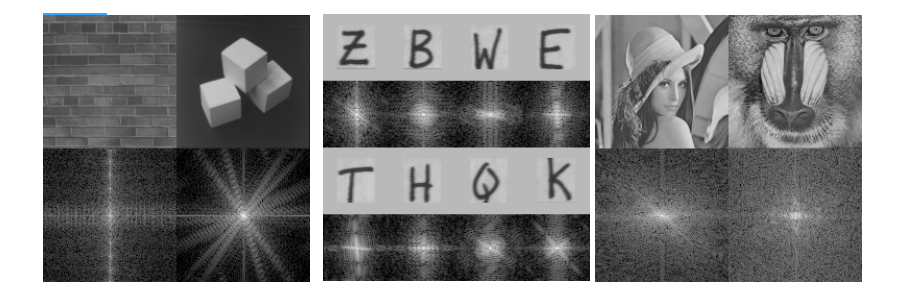

Imagens do site: http://www.cs.unm.edu/~brayer/vision/fourier.html

#### Padrões possuem estruturas evidentes

- Em uma foto, em geral, há padrões bem definidos que aparecem de forma clara na TF
- Dependendo da imagem, é mais .<br>fácil remover o padrão da TF do que da própria foto

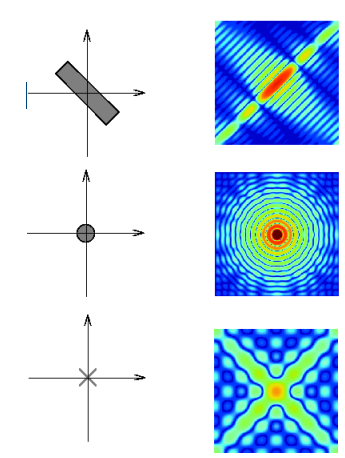

## Uso de transformadas de Fourier como método de edição de imagens

- **Em algumas circunstâncias, o uso da TF pode ser bastante útil na** edição de imagens
- Por exemplo:
	- ▶ Remoção de ruídos e artefatos
		- ★ Quando estes possuem frequência muito bem definida, sendo bem localizada na TF
	- $\blacktriangleright$  Remoção de padrões
		- $\star$  Por exemplo, uma cerca pode ter um padrão de frequências bem definido
	- $\blacktriangleright$  Filtros de efeitos especiais
		- $\star$  A remoção de algumas frequências pode criar efeitos interessantes

#### Alguns exemplos **Alguns exemplos:**

- Filtro para fazer contorno
- $\blacktriangleright$  Removem-se as baixas frequências
- Aumento de contraste
- $\blacktriangleright$  Ampliam-se as altas frequências, que amplificam as bordas que amplificam as a series de la construction de la construction de la construction de la construction de la construction de la construction de la construction de la construction de la construction de la constructio
- Remoção de sombras
- Remoção de sombras muito característica em frequência  $\sum_{n=1}^{\infty}$
- $\bullet$  Outros métodos
	- $\blacktriangleright$  Por exemplo, remoção de uma estrutura espúria

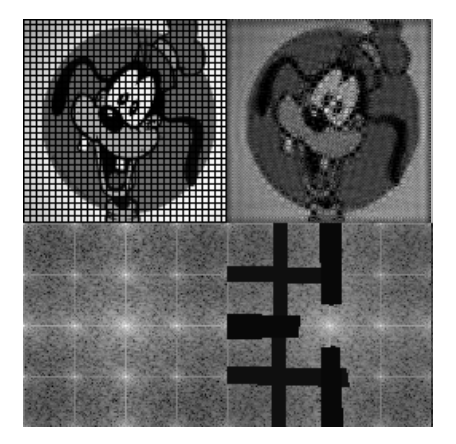

- **•** Grade com sujeiras
- Filtro para observar somente a grade

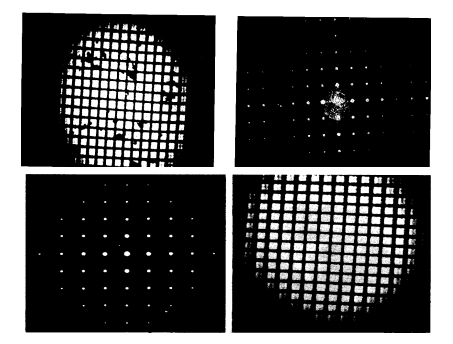

- **•** Grade com sujeiras
- Filtro para observar somente a somente a sujeira pont

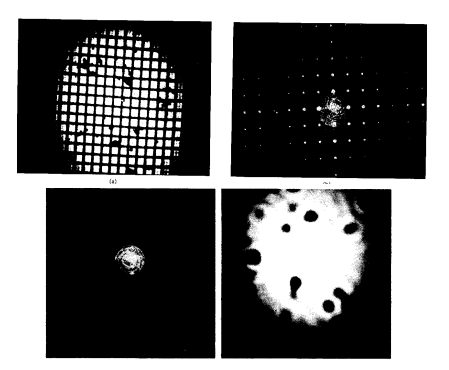

#### Foto da lua antes e depois de filtragem

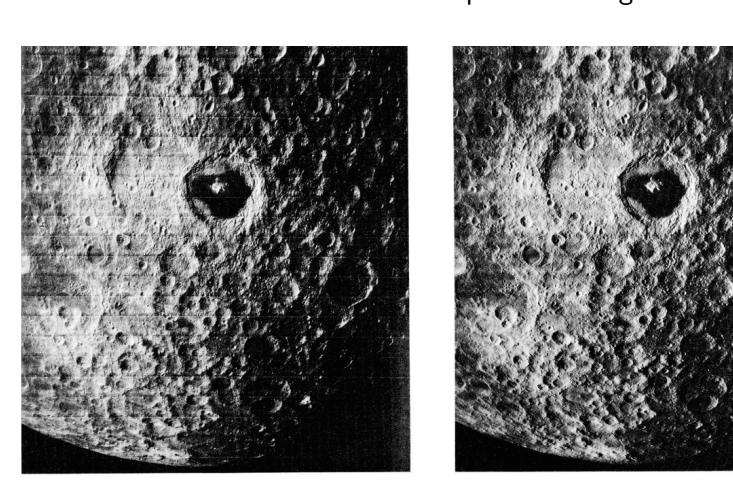

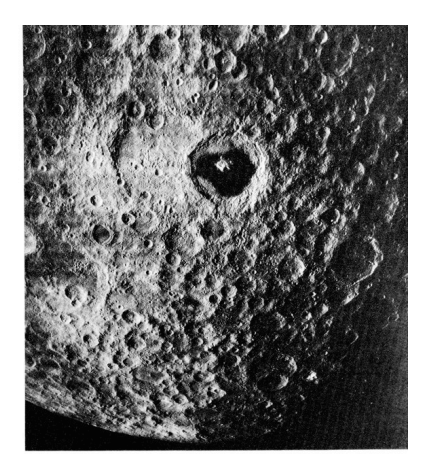

- Utilizar o programa ImageJ para o processamento das imagens
	- ▶ Obter a transformada de Fourier dos objetos propostos, e, através dela, determinar as dimensões dos mesmos
	- ▶ Usando filtros apropriados na transformada de Fourier, processar a imagem de alguns objetos com a finalidade de obter os efeitos desejados nas imagens finais.

Para cada atividade deve ser apresentado

- A imagem inicial
- A transformada de Fourier da imagem
- Nos casos quantitativos
	- ▶ Indicar os pontos que foram utilizados para determinar as dimensões pedidas e como foi feita a análise
- No caso de filtragem de imagens
	- $\triangleright$  A imagem do filtro e porque esse filtro será adequado para o que se quer
	- $\blacktriangleright$  A imagem depois do filtro
- Comente os resultados
- Será levada em conta a qualidade das imagens filtradas, quando for o caso.